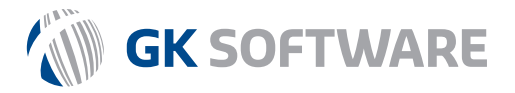

# Hauptversammlung der GK SOFTWARE AG am 28. August 2014

### **Hinweise zur Vollmachts- und Weisungserteilung**

Wenn Sie nicht selbst an der Hauptversammlung teilnehmen möchten, besteht die Möglichkeit, dass Sie Ihr Stimmrecht in der Hauptversammlung durch einen Bevollmächtigten, z.B. ein Kreditinstitut, eine Aktionärsvereinigung, weisungsgebundene Stimmrechtsvertreter der Gesellschaft oder einen sonstigen Dritten ausüben lassen.

Bitte beachten Sie, dass auch im Fall einer Stimmrechtsvertretung die fristgerechte Anmeldung und der Nachweis des Anteilsbesitzes erforderlich sind. Wenn Sie mehr als eine Person bevollmächtigen, so kann die Gesellschaft eine oder mehrere von diesen zurückweisen. Die Erteilung der Vollmacht, ihr Widerruf und der Nachweis der Bevollmächtigung gegenüber der Gesellschaft bedürfen zwingend der Textform, wenn weder ein Kreditinstitut noch eine Aktionärsvereinigung oder eine andere der in § 135 AktG oder nach § 135 i.V.m § 125 Abs.5 AktG gleichgestellten Institutionen oder Personen zur Ausübung des Stimmrechts bevollmächtigt wird.

Bei der Bevollmächtigung eines Kreditinstituts, einer Aktionärsvereinigung oder einer diesen nach § 135 AktG oder nach § 135 i.V.m § 125 Abs.5 AktG gleichgestellten Person oder Institution können Besonderheiten gelten. Sie werden daher gebeten, sich in einem solchen Fall mit dem zu Bevollmächtigenden rechtzeitig wegen einer möglicherweise geforderten Form der Vollmacht abzustimmen.

Die GK SOFTWARE AG bietet Ihnen die Möglichkeit, sich durch einen von der Gesellschaft benannten weisungsgebundenen Stimmrechtsvertreter in der Hauptversammlung vertreten zu lassen. Dem von der Gesellschaft benannten Stimmrechtsvertreter ist neben einer Vollmacht auch Weisung für die Ausübung des Stimmrechts zu erteilen. Als Stimmrechtsvertreterin hat die Gesellschaft Frau Sarah Brauckhof benannt. Sie ist Mitarbeiterin der GK SOFTWARE AG. Die Stimmrechtsvertreterin ist verpflichtet, das Stimmrecht zu den einzelnen Tagesordnungspunkten ausschließlich gemäß Ihren ausdrücklichen Weisungen zu den einzelnen Beschlussvorschlägen auszuüben. Der Stimmrechtsvertreterin steht bei der Ausübung des Stimmrechts kein eigener Ermessensspielraum zu.

Bitte beachten Sie, dass die Beauftragung der Stimmrechtsvertreterin der Gesellschaft zur Einlegung von Widersprüchen gegen Hauptversammlungsbeschlüsse, zur Ausübung des Rede- oder Fragerechts sowie zur Stellung von Anträgen nicht möglich ist.

Bitte beachten Sie weiter, dass sich die Stimmrechtsvertreterin der Gesellschaft in folgenden Fällen der Stimme enthalten wird:

• Bei fehlenden oder nicht eindeutig erteilten Weisungen,

• bei der Abstimmung über in der Hauptversammlung gestellte Gegenanträge und

• bei im Vorfeld der Hauptversammlung nicht bekannten Abstimmungen (z.B. bei Verfahrensanträgen).

Sollten Sie mehrere Vollmachten und/oder Vollmacht auf verschiedenen Übermittlungswegen erteilen, wird die uns zuletzt zugegangene gültige Vollmacht mit den entsprechenden Weisungen als verbindlich erachtet, unabhängig davon, welches Datum sie trägt.

**Sollten Sie das Angebot der Stimmrechtsvertretung annehmen, bitten wir Sie, das nachfolgende Formular ausgefüllt (Textform) zusammen mit Ihrer Eintrittskarte bis spätestens 27. August 2014 (24.00 Uhr) an folgende Adresse zu senden:** 

**GK SOFTWARE AG Hauptversammlungsbüro Waldstr. 7 08261 Schöneck**

**Telefax: + 49 37464 84 15 E-Mail: hv@gk-software.com**

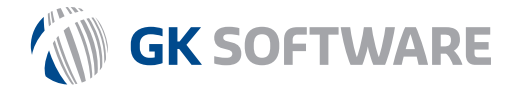

zurück an:

**GK SOFTWARE AG Waldstr. 7 08261 Schöneck**

**Oder per Fax: + 49 374 6484 15 Oder per E-Mail : hv@gk-software.com**

> Für evtl. Rückfragen haben Sie hier die Möglichkeit, Ihre Telefonnummer anzugeben:

> > \_\_\_\_\_\_\_\_\_\_\_\_\_\_\_\_\_\_\_\_\_\_\_\_\_\_\_\_\_\_\_\_\_\_\_

## **Vollmachts- und Weisungserteilung an die Stimmrechtsvertreter der GK SOFTWARE AG zur ordentlichen Hauptversammlung am 28. August 2014**

#### **Vollmacht**

Ich/Wir \_\_\_\_\_\_\_\_\_\_\_\_\_\_\_\_\_\_\_\_\_\_\_\_\_\_\_\_\_\_\_\_

(Name, Vornahme bzw. Firma des Erklärenden)

 $\frac{1}{2}$  ,  $\frac{1}{2}$  ,  $\frac{1$ (PLZ, Ort, Straße, Hausnummer)

bevollmächtige(n) hiermit

den Stimmrechtsvertreter der GK SOFTWARE AG mit dem Recht zur Unterbevollmächtigung, mich/uns in der ordentlichen Hauptversammlung der GK SOFTWARE AG am 28. August 2014 zu vertreten und das Stimmrecht

aus\_\_\_\_\_\_\_\_\_\_\_\_\_\_\_\_\_\_\_\_\_\_\_\_\_\_\_\_\_ Aktien gemäß Eintrittskarte Nr.:\_\_\_\_\_\_\_\_\_\_\_\_\_\_\_\_\_ für mich/uns (Anzahl der Aktien laut Eintrittskarte)

gemäß nachfolgenden Weisungen auszuüben.

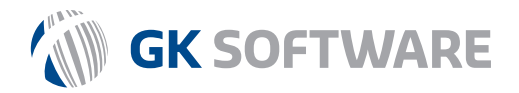

## **Weisungen\***

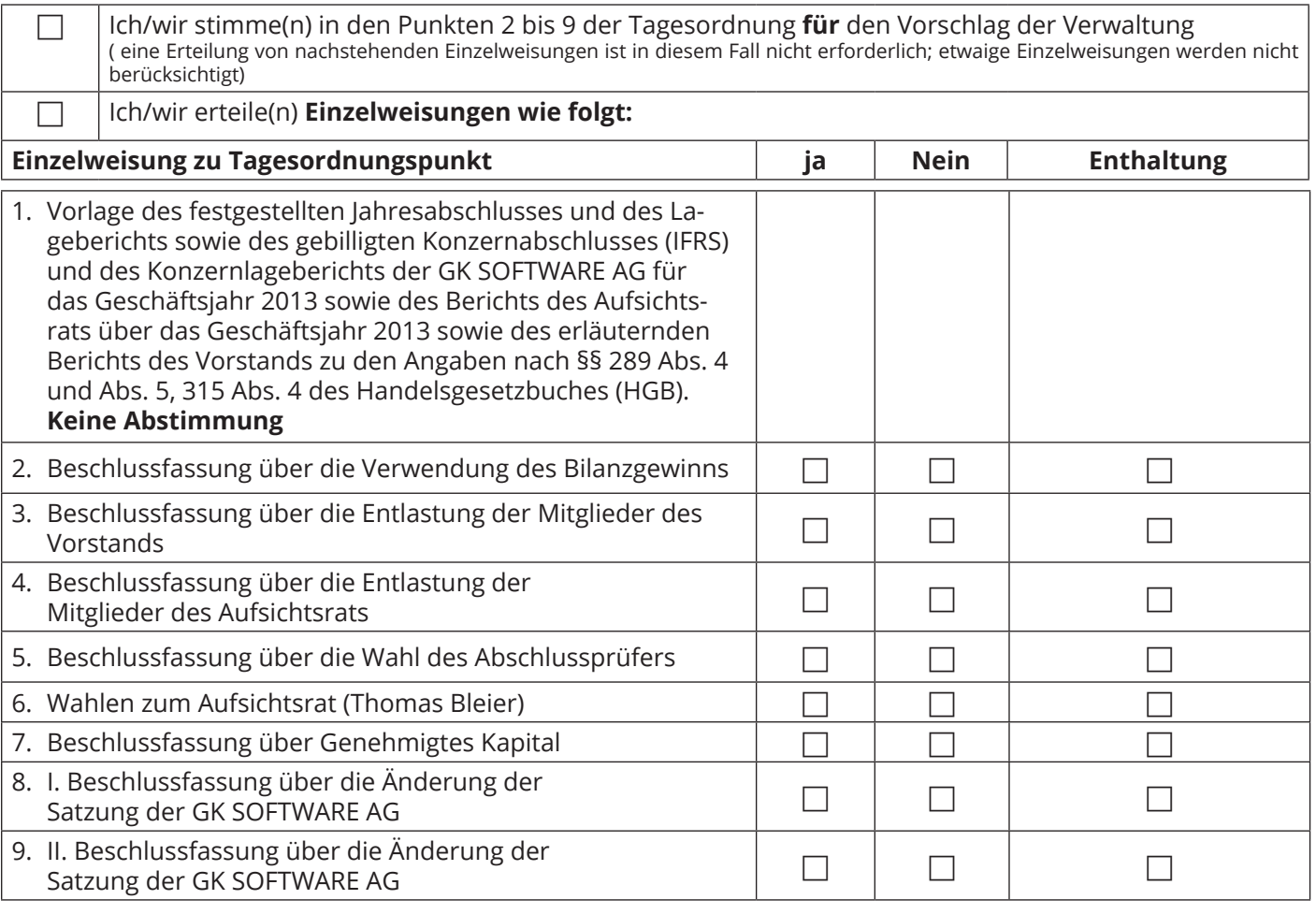

\*Erteilen Sie bitte zu allen nachstehenden Tagesordnungspunkten eine Weisung. Ihre Weisungen beziehen sich jeweils auf den im elektronischen Bundesanzeiger veröffentlichten Beschlussvorschlag.

Etwaige zugänglich zu machende Gegenanträge oder Wahlvorschläge von Aktionären zur Tagesordnung werden im Internet unter http://investor.gk-software.com unter dem Link Hauptversammlung unverzüglich eingestellt. Etwaigen Gegenanträgen, die ausschließlich auf eine Ablehnung von Vorschlägen der Verwaltung gerichtet sind, können Sie sich im Falle der Bevollmächtigung der benannten Stimmrechtsvertreter dadurch anschließen, dass Sie zu dem betreffenden Tagesordnungspunkt die Abstimmungsweisung "Nein" erteilen. Gegenanträge oder Wahlvorschläge, mit denen ein inhaltlich abweichender Beschluss herbeigeführt werden soll, werden auf der Internet-Seite der Gesellschaft mit Buchstaben gekennzeichnet. Wenn Sie diese durch Buchstaben gekennzeichneten Gegenanträge oder Wahlvorschläge im Falle einer Abstimmung unterstützen wollen, kreuzen Sie bitte das nachstehende, dem Buchstaben des Gegenantrags oder Wahlvorschlags und Ihrer Einzelweisung entsprechende Feld für "Ja" an, anderenfalls bitte das Feld für "Nein" oder für "Enthaltung".

#### **Buchstabenbezeichnung des Gegenantrags/Wahlvorschlags**

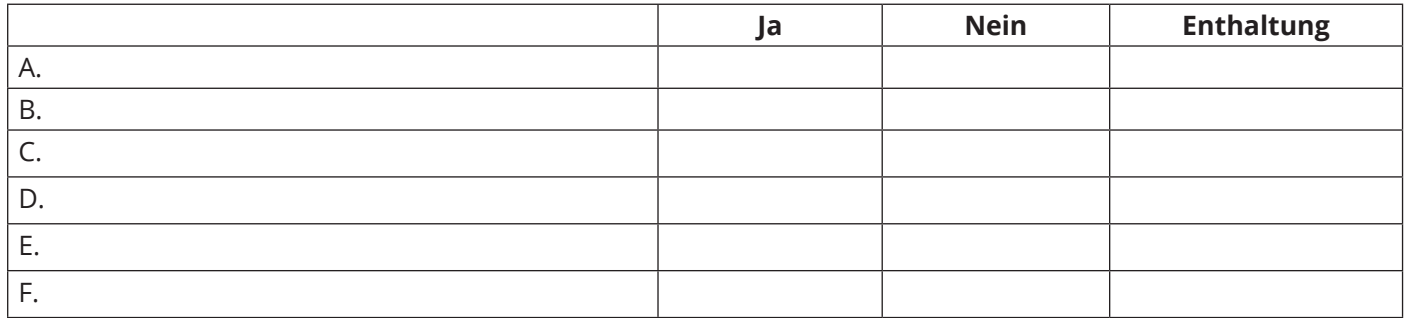

\_\_\_\_\_\_\_\_\_\_\_\_\_\_\_\_\_\_\_\_\_\_\_\_\_\_\_\_\_ \_\_\_\_\_\_\_\_\_\_\_\_\_\_\_\_\_\_\_\_\_\_\_\_\_\_\_\_\_\_\_\_\_\_\_\_\_\_\_\_\_\_\_